# **الفصل األول**

# **مدخل الى علم اإلحصاء**

**علم اإلحصاء**: هو ذلك العلم الذي يبحث في جمع البيانات وتنظيمها وتلخيصها وعرضها ثم تحليلها، واستخالص النتائج التي تساعد في التنبؤ واالستنتاج واتخاذ القرارات المناسبة، ويمكن توضيح مراحل العملية اإلحصائية باالتي:

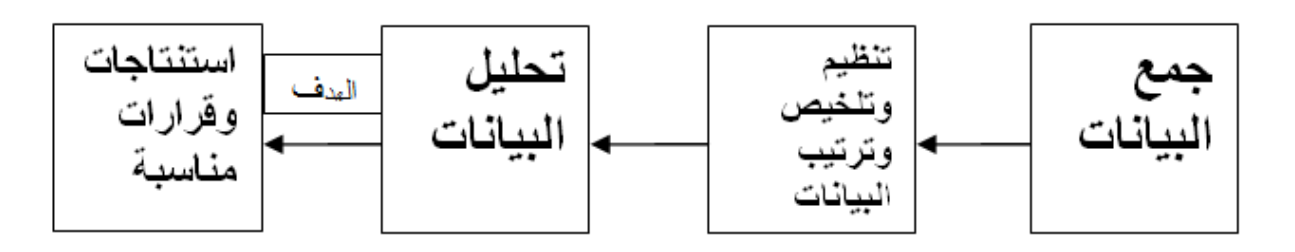

# **فروع علم اإلحصاء**

**اإلحصاء الوصفي**: اإلحصاء الوصفي هو الفرع المتعلق بطرق جمع وتبويب وتنظيم وعرض وتلخيص المعلومات والبيانات ووصف توزيع البيانات وذلك باستخدام جداول تكرارية أو رسوم بيانية وكذلك إيجاد بعض المقاييس العددية أو الوصفية التي تصف توزيع البيانات.

**اإلحصاء االستداللي**: اإلحصاء االستداللي هو الفرع المتعلق بطرق اتخاذ القرارات حول المجتمع تحت الدراسة وذلك عن طريق دراسة العينة. وهذا يهدف إلى إيجاد تقديرات لمعالم مجهولة أو الإجابة عن بعض الأسئلة البحثية أو التحقق من بعض الفروض المسبقة حول هذه المعالم المجهولة.

**البيانات:** مجموعة القيم التي يتم جمعها من مفردات المجتمع أو العينة لخاصية معينة أو متغير معين. **بيانات نوعية )وصفية(**

وصف الظواهر بشكل **غير رقمى** مثل الطول يمكن وصفه بالصفات طويل، قصير، أو مثل التحصيل الدراسى يمكن وصفه بأنه منخفض أو عالى كذلك الجنس ، المستوى التعليمي. وال يمكن اجراء العمليات الحسابية عليها. **بيانات كمية** 

وصف الظواهر بشكل **رقمى** أو البيانات التي نحصل عليها على شكل أعداد مثل طول الطالب يمكن أن يأخذ قيما، وكذلك الوزن، أو درجات تحصيل الطالب ، مستوى السكر في الدم .

### **أنواع البيانات الكمية**

**البيانات الكمية المنفصلة**

- القيم التي لا تحتوى على أجزاء (أعداد طبيعية) مثل عدد الطالبات في برنامج التمريض 70 طالبة، عدد السكان.
	- البيانات التي يمكن عدها
	- تكون منفصلة عن بعضها.
	- مثل عدد غرف المنزل ، عدد أفراد األسرة

البيانات الكمية المتصلة

- القيم التي تحتوى على أجزاء )أعداد عشرية( مثل طول الشخص 1.8 م، أو وزنه 34.5 كم، وغيرها من البيانات والقيم التي تأخذ أجزاء عشرية.
	- البيانات التي ال يمكن عدها .

# **أنواع البيانات النوعية**

**اإلسمي:** أبسط أنواع المقاييس وهي تضع البيانات ضمن فئات محددة مثل الجنس : ذكر/أنثى ، اللون : أبيض/أسود ،الحالة االجتماعية: متزوج/ غير متزوج.

الترتيبي: يمكننا من ترتيب البيانات تصاعدياً أو تنازلياً. مثال (متوسط- ممتاز ـ جيد جداً .....الخ) (الأول ـ الثاني ـ ً ً الثالث) .

**المتغير الإحصائي:** هو مقدار له خصائص رقمية ( كمية) وغير رقمية (وصفية) تتغير قيمته من عنصر إلى آخر من عناصر المجتمع أو العينة.

**المجتمع:** هو مجموعة من المفردات التي تشترك في صفات وخصائص محددة .ومجتمع الد ر اسة هو الذي يشمل جميع مفردات الدر اسة، مثل: مجتمع من الطلبة، مجتمع من األسر، مجتمع من الفئران.

**العينة**: بأنها جزء من المجتمع تختار بحيث تمثل جميع صفات المجتمع .

# **الفصل الثاني**

# **عرض البيانات اإلحصائية**

الهدف منها هو تصنيف و تفسير البيانات والمعطيات وعرضها بصورة يمكن االستفادة منها في وصف الظاهرة محل الدر ا سة، وهناك طريقتين لعرض البيانات هما **العرض الجدولي** و**العرض البياني**.

# **العرض الجدولي**

وتختلف الجداول اإلحصائية باختالف نوع البيانات من ناحية والغرض من الد ا رسة من ناحية أخرى لذلك يتم التمييز بين الحاالت الموالية:

**الجداول التكرارية البسيطة**

حيث يتم عرض البيانات من خالل تفريغها في جداول نهائية يحتوي كل منها على عمودين )سطرين(. يبين العمود الأول قيم الظاهرة أو المتغير المدروس (  $\bm{x_i}$  )، وتكون هذه القيم على شكل قيم نقطية أو شكل مجالات، أما العمود الثاني فيحتوي على تكرارات (  $\bm{n_i}$  )هذه القيم أو المجالات<sub>.</sub>

مثال

| $x_i$          | $n_i$ |
|----------------|-------|
| $\overline{0}$ | 4     |
| 1              | 7     |
| $\overline{2}$ | 11    |
| 3              | 8     |
| 4              | 5     |
| 5              | 3     |

الجدول : توزيع 38 أسرة حسب عدد الأطفال

**التكرار النسبي والمئوي**

#### **التكرار المطلق**

 $\,n_i\,$  يمثل التكرار العادي للبيانات، و يرمز له بالرمز

**التكرار النسبي**

يستعمل للتعبير عن الأهمية النسبية لتكرار كل متغير بالنسبة لإجمالي التكرارات، يرمز له بالرمز  $f_i$ ، وهو يحسب بالعالقة التالية:

$$
f_i=\frac{n_i}{n},
$$

**التكرار المتجمع الصاعد المطلق**

يرمز له بالرمز  $N_{l}^{\uparrow}$ ، ويتم الحصول عليه بالطريقة التالية:

 $N_1^{\uparrow} = n_1$  $N_2^{\uparrow} = n_1 + n_2$  $N_3^{\uparrow} = n_1 + n_2 + n_3$ ⋮  $N_i^{\uparrow} = n_1 + n_2 + \dots + n_i$ 

**التكرار المتجمع الصاعد النسبي**

يرمز له بالرمز  $F_{l}^{\uparrow}$ ، ويتم ايجادة بنفس طريقة الحصول على التكرار المتجمع الصاعد المطلق لكن بإستخدام التكرار النسبي بدال من التكرار المطلق.

**مثال**

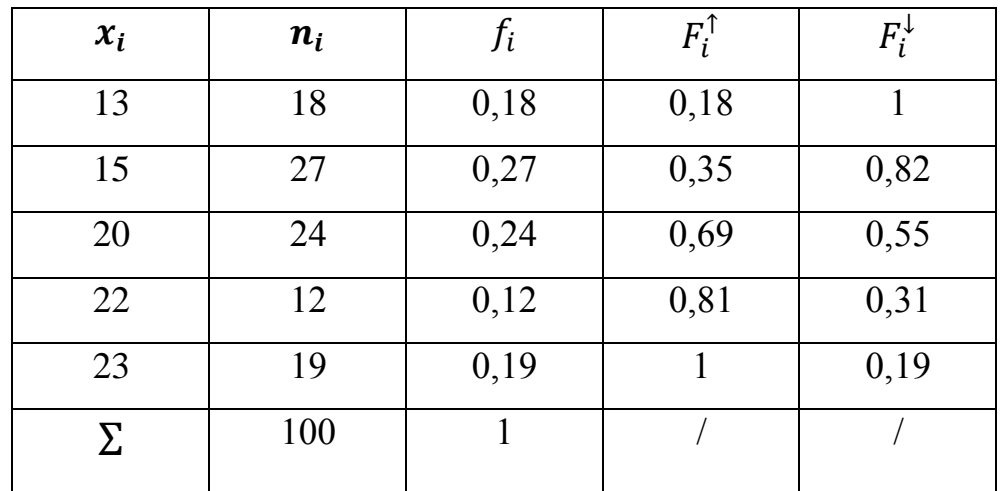

# **العرض البياني**

يمكن عرضها البيانات بيانيا بإستخدام عدة طرق نذكر منها : طر بقة الأعمدة أو المستطبلات

هذه الطريقة بوضع المسمّيات على محور أفقي أو عمودي ورسم مستطيل على كل مسمّى بحيث يكون ارتفاع كل مستطيل ممثلّا للقيمة المقابلة لذلك المسمّى وذلك باستعمال مقياس رسم مناسب.

# الطريقة الدائرية

استعمال هذه الطريقة يكون بتقسيم الكل إلى اجزائه، فيمثل المجموع الكلي بدائرة كاملة ويمثل كل جزء بقطاع دائرة وتعطى قياس زاويته بالعالقة التالية:

$$
360^0 \times \frac{\frac{1}{\left|\log_2\right|} - \frac{1}{\left|\log_2\right|}{\log_2\left|\log_2\right|}}{\log_2\left|\log_2\right|} = 360^0
$$

المدرج التكراري

عبارة عن مستطيالت متجاورة يخصص كل مستطيل إلحدى الفئات، حيث تتناسب مساحة المستطيالت مع تكرارت الفئة، يخصص المحور األفقي للفئات، أما المحور العمودي فيخصص للتكرارات المقابلة لها.

# **الفصل الثالث**

**مقاييس النزعة المركزية**

**تعريف**

تسمى مقاييس الترعة المركزية بمقاييس الموضع أو المتوسطات، وهى القيم التى تتركز القيم حولها ومن هذه المقاييس، الوسط الحسابي ، والمنوال ، والوسيط.

**المتوسط الحسابي**  $x_1 x_2,...,x_m$  مجموعة من القيم، تكراراتها  $n_1,n_2,...,n_m$  على الترتيب، فإن المتوسط الحسابي لهذة القيم يعطى بالعالقة التالية :

$$
\bar{x} = \frac{1}{n} \sum_{i=1}^{m} n_i \times x_i = \frac{1}{n} (n_1 \times x_1 + \dots + n_m \times x_m).
$$

**المنوال تعريف**: يعرف المنوال بأنه القيمة األكثر تكرارا أو األكثر شيوعا في العينة ويرمز له بالرمز 0M. **مثال**: أوجد المنوال للبيانات التالية:

5 9 5 14 7 14 10 5 8

**الوسيط تعريف**: يعرف الوسيط بأنه القيمة التتي تتوسط البيانات بعد ترتيبها تصاعديا أو تنازليا ويرمز له بالرمز M . **طريقة ايجاد الوسيط**

> ${n+1 \over 2}$  في حالة عدد القيم فر دي: رتبة الوسيط هي القيمة التي تقابل  ${n+1 \over 2}$ 2 أي

> > $M_e = \chi_{\left(\frac{n+1}{2}\right)}$  $\frac{1}{2}$ .

 $\frac{n}{\varsigma}$  في حالة عدد القيم زوجي: رتبة الوسيط هي متوسط القيمة التي تقابل  $\frac{n}{\varsigma}$  $\frac{n}{2}+1$  و القيمة التي تقابل  $\frac{n}{2}$ أي $\frac{n}{2}+1$ 

$$
\mathbf{M}_{\mathrm{e}}=\frac{1}{2}\Big(\chi_{\left(\frac{n}{2}\right)}+\chi_{\left(\frac{n}{2}+1\right)}\Big).
$$

**مثال**: أوجد الوسيط للبيانات التالية:

- .4 9 5 14 7 14 10 5 8
- .3 7 9 7 18 11 13 21 31 21 10 17

**الفصل الرابع**

**مقاييس التشتت**

#### **تعريف**

يقصد بالتشتت مدى تباعد قيم المتغير اإلحصائي عن بعضها البعض أو عن القيمة المركزية.

**المدى تعريف**: يعرف المدى بأنه الفرق بين أكبر و أصغر قيمة، ويرمز له بالرمز E.

**التباين**  $r_1$  تعريف: لتكن  $x_1$  , ... ,  $x_2$  مجموعة من القيم، تكراراتها  $n_1,n_2,\,...\,,n_m$  على الترتيب، فإن التباين لهذة القيم يعطى بالعلاقة التالية :

$$
v_x = \frac{1}{n} \sum_{i=1}^m n_i \times (x_i - \bar{x})^2 = \left[ \frac{1}{n} \sum_{i=1}^m n_i \times (x_i)^2 \right] - (\bar{x})^2.
$$

**االنحراف المعياري تعريف**: يعرف اإلنحراف المعياري بأنه جذر التباين.

$$
\sigma=\sqrt{\nu_x}.
$$

**مثال:** لتكن البيانات التالية

#### 11 9 8 7 9 5

- أوجد المدى
- أحسب التباين واإلنحراف المعياري.

#### **معامل اإلختالف**

يشير معامل التباين إلى المقياس اإلحصائي الذي يساعد في قياس تشتت نقاط البيانات المختلفة في سلسلة البيانات حول المتوسط ويتم حسابه بقسمة

c. 
$$
v = \frac{\delta_e}{\bar{x}} \times 100\%
$$
.

# **تمارين**

**التمرين األول:** لتكن العينة التالية

.1 ماهي الصفة المدروسة وما نوعها؟ .2 ارسم جدوال احصائيا يمثل النتائج السابقة. .3 مثل بيانيا بواسطة األعمدة المتغير اإلحصائي المدروس . .4 أحسب المتوسط الحسابي. .5 أوجد المنوال و الوسيط. .6 أوجد المدى .7 أحسب التباين و اإلنحراف المعياري. .8 احسب معامل اإلختالف

# 9 14 12 **7 9** 8

**التمرين الثاني:** لتكن العينة التالية

4 9 5 14 7 14 10 5 8

.1 ماهي الصفة المدروسة وما نوعها؟ .2 ارسم جدوال احصائيا يمثل النتائج السابقة. .3 مثل بيانيا بواسطة األعمدة المتغير اإلحصائي المدروس . .4 أحسب المتوسط الحسابي. .5 أوجد المنوال و الوسيط. .6 أوجد المدى .7 أحسب التباين و اإلنحراف المعياري.

.8 احسب معامل اإلختالف

# **الفصل الخامس التقديرات**

#### **تعريف**

التقدير )Estimation )هو أسلوب إحصائي مبني على نظريات إحصائية، يستخدم لتقدير معلمة ما محل االهتمام عن طريق استخدام مقاييس العينة.

#### **تعريف**

المقصود بالتقدير هو تقدير معالم المجتمع الإحصائي( أو التوزيع الاحتمالي )والتي غالباً ما تك ون مجهولة ويكون المطلوب هو الحصول على تقديرات لها من بيانات العينة.

#### **التقدير بنقطة**

تستخدم بيانات العينة لتقدير معلمة المجتمع المجهولة بنقطة واحدة فقط، أي بقيمة واحدة. **التقديربفترة**

- تستخدم بيانات العينة لتقدير معلمة المجتمع المجهولة بفترة من القيم.
- يقصد بتقدير فترة ثقة للمتوسط في المجتمع هو إيجاد الحدين الأدنى، والأعلى اللذان يقع بينهما قيمة متوسط المجتمع باحتمال قدره **%(α1-(**

#### **مالحظة**

- فترة الثقة كما سبق بأنها الفترة التي يقع داخلها معلمة المجتمع باحتمال او بمعامل ثقة معينة.
- التقدير بمجال يسمى أيضا" مجال الثقة "ألن هذه الفترات تعتمد في تكوينها اإلحصائي على درجات أو مستويات ثقة.

## **دقة التقدير**

كلما تناقص طول مجال الثقة تزداد دقة التقديرـ

**التقدير بمجال المتوسط الحسايبي**

الانحراف المعياري للمجتمع  $\sigma$  موجود

I. 
$$
\mathbf{c} = \left[ \overline{x} - \varepsilon_{\alpha} \frac{\sigma}{\sqrt{N}}, \overline{x} + \varepsilon_{\alpha} \frac{\sigma}{\sqrt{N}} \right]
$$

$$
N < 30
$$
 
$$
\text{or} \quad \sigma \text{ using } \sigma \text{ using } \sigma \text{ by } \sigma \text{ by } \sigma \text
$$

 $N > 30$  الانحراف المعياري للمجتمع  $\sigma$  غير موجود و

. = [̅ − ε<sup>α</sup> ̂ √ , ̅ + ε<sup>α</sup> ̂ √ ] **التقدير بمجال الثقة تباين المجتمع**

المتوسط الحساب للمجتمع بي غير موجود

I. 
$$
\mathbf{c} = \left[ \frac{\sum (x_i - \bar{x})^2}{\chi_{1-\frac{\alpha}{2}}^2 (N-1)}, \frac{\sum (x_i - \bar{x})^2}{\chi_{\frac{\alpha}{2}}^2 (N-1)} \right],
$$
  

$$
\sum (x_i - \bar{x})^2 = N \times (\sigma_e)^2
$$

**التمرين األول** 

البيانت التالية تمثل كمية الهيمو غلوبين في الدم لمجموعة من الأشخاص (27 شخص) مقاس ب الغرام/ 100مل:

$$
\bar{x}=12.\qquad \delta_e=1,53.
$$

- ّق على المتوسط الحسابي . عل قّدر بمجال ثقة 95 % المتوسط الحسابي للعينة السابقة.
- قّدر بمجال ثقة تباين المجتمع السابق عند مستوى 95 .%

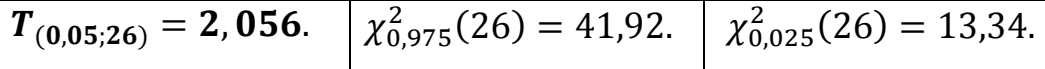

**الحل**

llicdyق على المتوسط الحسابي

\n
$$
c.v = \frac{\sigma_e}{\bar{x}} \times 100\% = \frac{1,53}{12} \times 100\% = 12,75\% \lt 20\%.
$$
\nllogulæså aði þiðiðiðiði

\nlbinulæsjaðiðiði

\n
$$
N = 27 \lt 30 \text{ J}
$$
\nlliúðiðiði

\n
$$
N = 27 \lt 30 \text{ J}
$$
\nlliúði

\n
$$
\alpha = 0,05
$$
\n
$$
Ic = \left[ \bar{x} - T_{(\alpha;N-1)} \frac{\hat{\sigma}}{\sqrt{N}}, \bar{x} - T_{(\alpha;N-1)} \frac{\hat{\sigma}}{\sqrt{N}} \right]
$$
\nl

\n
$$
\sqrt{N} \approx \sqrt{N}
$$

$$
\hat{\sigma} = \sqrt{\frac{N}{N-1} \times \sigma_e} = \sqrt{\frac{27}{26} \times 1,53} = 1,01 \times 1,53 = 1,54.
$$

$$
T_{(\alpha;N-1)} = T_{(0,05;5)} = 2,056.
$$
  
\n
$$
Ic = \left[12 - 2,056 \frac{1,54}{\sqrt{27}}; 12 + 2,056 \frac{1,54}{\sqrt{27}}\right]
$$
  
\n
$$
= [12 - (2,056 \times 0,29); 12 + (2,056 \times 0,29)]
$$
  
\n
$$
= [12 - 0,59; 12 + 0,59]
$$
  
\n
$$
= [11,41; 12,49].
$$

التقدير بمجال الثقة تباين المجتمع

• 
$$
\alpha = 0.05
$$
  
\n•  $\alpha = 0.05$   
\n
$$
Ic = \left[ \frac{\sum (x_i - \bar{x})^2}{\chi_{1-\frac{\alpha}{2}}^2 (N-1)}, \frac{\sum (x_i - \bar{x})^2}{\chi_{\frac{\alpha}{2}}^2 (N-1)} \right]
$$
\n
$$
\sum (x_i - \bar{x})^2 = N \times (\sigma_e)^2 = 27 \times (1.54)^2 = 64.03.
$$

$$
\chi_{0.975}^2(26) = 41.92. \qquad \qquad \chi_{0.025}^2(26) = 13.34.
$$

اذن

$$
Ic = \left[\frac{64,03}{41,62}; \frac{64,03}{13,34}\right] = [0,93;38,39].
$$

## **التمرين الثاني**

أراد أحد الأطباء تقدير المدة اللازمة لإجراء نوع معين من العمليات الجراحية ، فقام بقياس الزمن اللازم ( بالساعات ) إلجراء مجموعة عشوائية من العمليات الجراحية، فتحصل على النتائج التالية:

# **10 6 8 9 7,5 5,5 4**

- .1 أحسب المتوسط الحسابي لهذه العينة و االنحراف المعياري لها، ثم علق على المتوسط الحسابي.
	- .2 قّدر بمجال الثقة تباين المجتمع السابق عند مستوى ثقة **99** .**%**
		- .3 قّدر بمجال ثقة **99 %** المتوسط الحسابي للعينة السابقة.

$$
T_{(0,05;26)} = 2,056. \quad \chi_{0,995}^2(6) = 18,55. \quad \chi_{0,005}^2(6) = 0,68
$$

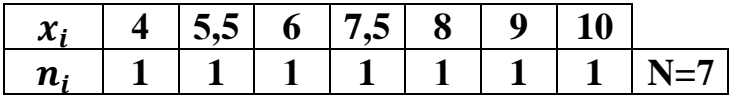

**.1**

المتوسط الحسابي

$$
\bar{x} = \frac{1}{N} \sum n_i x_i = \frac{1}{7} (4 + 5.5 + 6 + 7.5 + 8 + 9 + 10) = \frac{1}{7} (50) = 7.14.
$$

$$
\sigma_e = \sqrt{\nu_x}
$$

$$
v_x = \left[\frac{1}{N}\left(\sum (x_i)^2\right)\right] - (\bar{x})^2
$$
  
=  $\left[\frac{1}{7}\left((4)^2 + (5.5)^2 + (6)^2 + (7.5)^2 + (8)^2 + (9)^2 + (10)^2\right)\right] - (7.14)^2$   
=  $\left(\frac{383.5}{7}\right) - (7.14)^2 = 54.78 - 50.97 = 3.81.$   
 $\sigma_e = \sqrt{v_x} = \sqrt{3.81} = 1.95.$ 

التعليق على تشتت العينة

$$
c. v = \frac{\sigma_e}{\bar{x}} \times 100\% = \frac{1,95}{7,14} \times 100\% = 27,31\% > 20\%.
$$

.2 التقدير بمجال الثقة تباين المجتمع

غير موجود

• 
$$
\alpha = 0.01
$$
  
\n
$$
Ic = \left[ \frac{\sum (x_i - \bar{x})^2}{\chi_{1-\frac{\alpha}{2}}^2 (N-1)}, \frac{\sum (x_i - \bar{x})^2}{\chi_{\frac{\alpha}{2}}^2 (N-1)} \right].
$$
\n
$$
\sum (x_i - \bar{x})^2 = N \times (\sigma_e)^2 = 7 \times (1.95)^2 = 26.6.
$$

$$
\chi_{0,995}^2(6) = 18,55.
$$
  $\chi_{0,005}^2(6) = 0,68.$ 

اذن

$$
Ic = \left[\frac{26,6}{18,55}; \frac{26,6}{0,68}\right] = [1,43; 39,11].
$$

**.3** التقدير بمجال الثقة المتوسط الحسابي

$$
\bullet \quad N = 7 < 30\text{ g}
$$

 $\alpha = 0.01$ 

$$
I_c = \left[ \bar{x} - T_{(\alpha;N-1)} \frac{\hat{\sigma}}{\sqrt{N}}, \bar{x} - T_{(\alpha;N-1)} \frac{\hat{\sigma}}{\sqrt{N}} \right]
$$

$$
\hat{\sigma} = \sqrt{\frac{N}{N-1}} \times \sigma_e = \sqrt{\frac{7}{6}} \times 1,95 = 1,08 \times 1,95 = 2,1.
$$

$$
T_{(\alpha;N-1)}=T_{(0,01;5)}=3,707.
$$

$$
Ic = \left[ 7,14 - 3,707 \frac{2,1}{\sqrt{7}}; 7,14 + 3,707 \frac{2,1}{\sqrt{7}} \right]
$$
  
= 
$$
\left[ 7,14 - (3,707 \times 0,79); 7,14 + (3,707 \times 0,79) \right]
$$
  
= 
$$
\left[ 7,14 - 2,92; 7,14 + 2,92 \right]
$$

 $= [4,22;10,06].$ 

**التمرين الثالث**

اذن

مجتمع يتبع توزيعا طبيعيا انحرافه المعياري مجهول. سحبنا منه عيّنة عشوائية حجمها 30 شخصا فكان المتوسط الحسابي لهذه العينة يقدر ب 48 مع انحراف معياري قدره .11

- ّق على المتوسط الحسابي . عل قّدر بمجال ثقة 95 % المتوسط الحسابي للعينة السابقة.
- قّدر بمجال ثقة تباين المجتمع السابق عند مستوى 95 .%

$$
\varepsilon_{\alpha} = \varepsilon_{0,05} = 1,96.
$$
  $\chi_{0,975}^2(29) = 45,72.$   $\chi_{0,025}^2(29) = 16,05.$ 

**الحل**

التعليق على المتوسط الحسابي

$$
c.v = \frac{\sigma_e}{\bar{x}} \times 100\% = \frac{11}{48} \times 100\% = 22,91\% > 20\%.
$$

التقدير بمجال الثقة المتوسط الحسابي

$$
\bullet \quad N = 30 \ge 30
$$
\n
$$
\bullet \quad \alpha = 0.05
$$

$$
Ic = \left[\bar{x} - \varepsilon_{\alpha} \frac{\hat{\sigma}}{\sqrt{N}}, \bar{x} + \varepsilon_{\alpha} \frac{\hat{\sigma}}{\sqrt{N}}\right]
$$

$$
\hat{\sigma} = \sqrt{\frac{N}{N-1}} \times \sigma_e = \sqrt{\frac{30}{29}} \times 11 = 1,01 \times 11 = 11,11.
$$

 $\varepsilon_{\alpha} = \varepsilon_{\alpha} = 1$ , 96. اذن  $Ic = |48 - 1,96$ 11,11  $\sqrt{30}$  $; 48 + 1,96$ 11,11  $\sqrt{30}$  $\cdot$  $= [48 - (1, 96 \times 2, 03); 48 + (1, 96 \times 2, 03)]$  $=[48 - 3.97; 48 + 3.97]$  $= [44.03; 51.97].$ 

التقدير بمجال الثقة تباين المجتمع

• 
$$
\alpha = 0.05
$$
  
\n•  $\alpha = 0.05$   
\n
$$
Ic = \left[ \frac{\sum (x_i - \bar{x})^2}{\chi_{1-\frac{\alpha}{2}}^2 (N-1)}, \frac{\sum (x_i - \bar{x})^2}{\chi_{\frac{\alpha}{2}}^2 (N-1)} \right]
$$
\n
$$
\sum (x_i - \bar{x})^2 = N \times (\sigma_e)^2 = 30 \times (11)^2 = 3630.
$$

$$
\chi_{0.975}^2(29) = 45,72. \qquad \qquad \chi_{0.025}^2(29) = 16,05.
$$

$$
Ic = \left[\frac{3630}{45,72}; \frac{3630}{16,05}\right] = [79,39; 226,16].
$$

# **الفصل السادس اختبار الفرضيات )عينة(**

**تمهيد**

يعتبر إختبار الفروض أحد المواضيع الرئيسية لإلستدالل اإلحصائي، ويستهدف الوصول إلى القرار بشأن معلمة المجتمع من خالل قبول او رفض تقديرها المعتمد على معطيات العينة المسحوبة من ذلك المجتمع.

**خطوات إختبا رات الفروض**

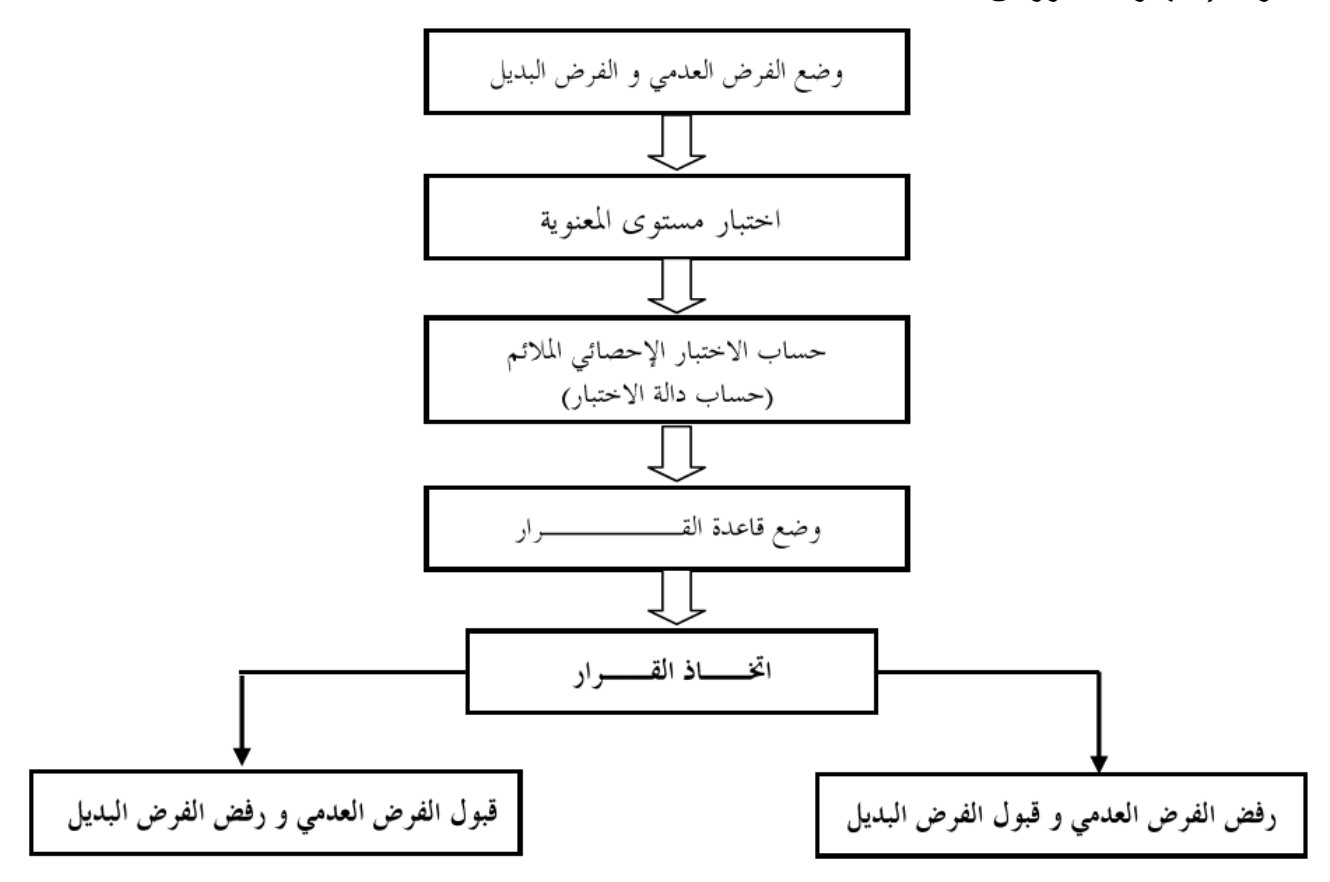

**صياغة الفرضيات اإلحصائية:** الفرضية اإلحصائية عبارة عن أدعاء ( قد يكون صائبا أو خطأ ) حول معلمة أو أكثر لمجتمع أو لمجموعة من المجتمعات.

#### **الفرضية العدمية**

الفرضية العدمية هي" الفرضية االساسية المراد اختبارها ويرمز لها عادة بالرمز 0H.

#### **الفرضية البديلة**

في اختبارات الفرضيات يتحتم وضع فرضية أخرى غير الفرضية العدمية المراد اختبارها تسمى الفرضية البديلة . وهذه الفرضية " هي التي ستقبل في حالة رفض الفرضية العدمية" ويرمز لها عادة بالرمز 1H.

## **مستوى المعنوية و درجة الثقة**  −

- إن القرار الذي سوف نتخذه بناء على الاختبار الإحصائي لا يمكن اعتباره صحيح 100 % فهناك مقدار من الخطأ لأن المعلومات التي نتخذ قرارنا بناء عليها بيانات مأخوذة من عينة وليس من المجتمع الأصلي .
- في اختبار فرض معين، فإن مقدار ثقتنا في القرار المتخذ بالرفض أو القبول يسمى بدرجة الثقة ويرمز له بالرمز . $\alpha$  ) كما وأن مقدار عدم الثقة أو مقدار الخطأ يسمى بمستوى المعنوية ويرمز له بالرمز . $\alpha$

#### **مالحظة**

- عادة يحدد الباحث مستوى المعنوية أو درجة الثقة قبل البدء في عملية االختبار.
- إذا استخدمنا مستوى معنوية 0.05 =α مثال فهذا يعني انه في المتوسط من بين كل 100 حالة يكون في 95 حالة منها قرارنا سليم وفي الخمس الحاالت الباقية قرارنا خطأ

#### **إحصاء االختبار)دالة االختبار(**

إحصاء االختبار هو اقتران إحصائي يساعدنا على اتخاذ قرار حول فرضية إحصائية معينة، ويتم حساب قيمته من بيانات العينة، وبالتالي فهو عبارة عن متغير عشوائي تتغير قيمته بتغير بيانات العينة اإلحصائية التي نأخذها من المجتمع اإلحصائي.

**المتوسط الحسابي**

االنحراف المعياري للمجتمع موجود

$$
\varepsilon_{\text{cal}} = \frac{|\mu - \overline{X}|}{\frac{\sigma}{\sqrt{N}}} \longrightarrow \varepsilon_{\alpha}
$$

 $N < 30$  الانحراف المعياري للمجتمع  $\sigma$  غير موجود و

$$
\mathbf{T}_{\text{cal}} = \frac{|\boldsymbol{\mu} - \overline{\boldsymbol{X}}|}{\frac{\widehat{\sigma}}{\sqrt{\boldsymbol{N}}}}
$$
  $T_{(\alpha, N-1)} \longrightarrow$  Table de Student

 $N > 30$  الانحراف المعياري للمجتمع  $\sigma$  غير موجود و

$$
\varepsilon_{\text{cal}} = \frac{|\mu - \overline{X}|}{\frac{\widehat{\sigma}}{\sqrt{N}}} \longrightarrow \varepsilon_{\alpha}
$$

$$
\epsilon_{\text{cal}} = \frac{|P - p_0|}{\sqrt{\frac{p_0 \times q_0}{N}}}
$$
\n
$$
\epsilon_{\alpha}
$$

**المقارنة واتخاذ القرار**

المقارنة بين القيمة الجدولية والقيمة الحسابية لدالة االختبار

#### **التمرين االول**

عند األشخاص العاديين درجة الحرارة تتبع قانونا طبيعيا ب 37 = μ وانحرافه المعياري مجهول .  $\bar{x}=\bar{x}$  قمنا بقياس درجة الحرارة لعيّنة عشوائية من  $28$  شخص فوجدنا أن متوسط درجة الحرارة عندهم . $\sigma_e = 6.25$  بإنحراف معياري  $38.5$ 

> $T_{(0,01;27)} = 2,771$  هل تعتبر هذه العينة طبيعية عند مستوى ثقة %99 **؟ الحل**  $\mu = 37.$   $N = 28.$   $\bar{x} = 38.5.$   $\sigma_e = 6.25$ .

$$
6.0/00.77 \times 10^{-4} \text{ J} \cdot 10^{-4} \text{ J}
$$

هل تعتبر هذه العينة طبيعية عند مستوى ثقة %99 **؟**

\n- \n
$$
\begin{cases}\nH_0: \mu = \bar{x} \\
H_1: \mu \neq \bar{x}\n\end{cases}
$$
\n
\n- \n
$$
\alpha = 0.01.
$$
\n
\n- \n
$$
\begin{aligned}\nI_{\text{diff}} &= \text{tr} \\
I_{\text{diff}} &= \text{tr} \\
I_{\text{diff}} &= \text{tr} \\
I_{\text{diff}} &= \text{tr} \\
I_{\text{diff}} &= \text{tr} \\
I_{\text{diff}} &= \text{tr} \\
I_{\text{diff}} &= \text{tr} \\
I_{\text{diff}} &= \text{tr} \\
I_{\text{diff}} &= \text{tr} \\
I_{\text{diff}} &= \text{tr} \\
I_{\text{diff}} &= \text{tr} \\
I_{\text{diff}} &= \text{tr} \\
I_{\text{diff}} &= \text{tr} \\
I_{\text{diff}} &= \text{tr} \\
I_{\text{diff}} &= \text{tr} \\
I_{\text{diff}} &= \text{tr} \\
I_{\text{diff}} &= \text{tr} \\
I_{\text{diff}} &= \text{tr} \\
I_{\text{diff}} &= \text{tr} \\
I_{\text{diff}} &= \text{tr} \\
I_{\text{diff}} &= \text{tr} \\
I_{\text{diff}} &= \text{tr} \\
I_{\text{diff}} &= \text{tr} \\
I_{\text{diff}} &= \text{tr} \\
I_{\text{diff}} &= \text{tr} \\
I_{\text{diff}} &= \text{tr} \\
I_{\text{diff}} &= \text{tr} \\
I_{\text{diff}} &= \text{tr} \\
I_{\text{diff}} &= \text{tr} \\
I_{\text{diff}} &= \text{tr} \\
I_{\text{diff}} &= \text{tr} \\
I_{\text{diff}} &= \text{tr} \\
I_{\text{diff}} &= \text{tr} \\
I_{\text{diff}} &= \text{tr} \\
I_{\text{diff}} &= \text{tr} \\
I_{\text{diff}} &= \text{tr} \\
I_{\text{diff}} &= \text{tr} \\
I_{\text{diff}} &= \text{tr} \\
I_{\text{diff}} &= \text{tr} \\
I_{\text{diff}} &
$$

$$
T_{cal} = \frac{|\mu - \bar{x}|}{\frac{\hat{\sigma}}{\sqrt{N}}}.
$$

$$
\hat{\sigma} = \sqrt{\frac{N}{N-1}} \times \sigma_e = \sqrt{\frac{28}{27}} \times 6,25 = 1,01 \times 6,25 = 6,31.
$$
  

$$
\varepsilon_{cal} = \frac{|37 - 38,5|}{6,31} = \frac{1,5}{4,10} = 1,26
$$

$$
\varepsilon_{cal} = \frac{137 - 30,31}{6,31} = \frac{1,3}{1,19} = 1,26
$$
\n
$$
T_{cal} = 1,26 < T_{(0,01;27)} = 2,771
$$
\nUsing the equation  $T_{cal} = \sqrt{\frac{1}{28}}$  is given by  $T_{cal} = \sqrt{\frac{1}{28}}$ .

$$
\%
$$
99) فقبول ومنه العينة طبیعية عندى مستوي ثقة 99

#### **التمرين الثاني**

ضغط الدم الإنقباضي عند الإنسان العادي يتبع توزيعا طبيعيا يقدرب 88 مم/زئبق وانحراف المعياري مجهول <sub>.</sub> أخذنا عيّنة عشوائية حجمها 100 شخصا من مجتمع معين، و قسنا الضغط الدموي اإلنقباضي لكل فرد من هذه العيّنة، فوجد أن المتوسط الحسابي هو 90 مم/ زئبق بانحراف معياري قدره 10 مم/ زئبق.

 $\varepsilon_{\alpha} = \varepsilon_{0.05} = 1.96$ 

هل تعتبر هذه العينة طبيعية للمجتمع عند مستوى ثقة **95 %؟**

 **الحل**

 $\mu = 88$ .  $N = 100$ .  $\bar{x} = 90$ .  $\sigma_e = 10$ .

• 
$$
\begin{aligned}\n\left\{\n\begin{aligned}\nH_0: \mu &= \bar{x} \\
H_1: \mu &= \bar{x} \\
\text{• } \alpha &= 0,01.\n\end{aligned}\n\right.\n\bullet\n\quad\nN > 30 \text{ y} \Rightarrow \text{y} \text{ is } \sigma\n\end{aligned}
$$
\n• 
$$
N > 30 \text{ y} \Rightarrow \text{y} \text{ is } \sigma
$$
\n
$$
\varepsilon_{cal} = \frac{|\mu - \bar{x}|}{\frac{\hat{\sigma}}{\sqrt{N}}}.
$$
\n
$$
\hat{\sigma} = \sqrt{\frac{N}{N}} \times \sigma_e = \sqrt{\frac{100}{N}} \times 10 = 1,005 \times 10 = 10,05.
$$

$$
\sqrt{\frac{N}{N-1}} \times \sigma_e = \sqrt{\frac{100}{99}} \times 10 = 1,005 \times 10 = 10,05.
$$
\n
$$
\varepsilon_{cal} = \frac{|88 - 90|}{\frac{10,05}{\sqrt{100}}} = \frac{2}{1,005} = 1,99
$$
\nLg

 $\varepsilon_{cal} = 1,99 > \varepsilon_{0,05} = 1,96$ 

اذن  $H_0$  مقبول ومنه العينة غير طبيعية عندى مستوى ثقة 95%

## **التمرين الثالث**

نسبة اإلصابة بمرض التو ّحد عند األطفال في مجتمع معيَن تتبع توزيعا طبيعيا بنسبة **.%**1 أخذنا عيّنة عشوائية حجمها من 500 طفل فتبين أن 30 منهم مصابون بهذا المرض.

 $\varepsilon_{\alpha} = \varepsilon_{0,01} = 2,58$ 

هل تعتبر هذه العينة ممثلة للمجتمع عند مستوى ثقة %99 **؟**

 **الحل**

 $P = 1\% = 0.01$ .  $N = 500$ .  $k = 30$ .

\n- \n
$$
\begin{cases}\nH_0: P = p_0 \\
H_1: P \neq p_0\n\end{cases}
$$
\n
\n- \n
$$
\alpha = 0.01.
$$
\n
\n- \n
$$
\begin{cases}\n\text{Matrix: } \text{Matrix: } \text{Matrix: } \mathbb{R} \\
\text{Matrix: } \text{Matrix: } \mathbb{R} \\
\text{Matrix: } \mathbb{R} \\
\text{Matrix: } \mathbb{R} \\
\text{Matrix: } \mathbb{R} \\
\text{Matrix: } \mathbb{R} \\
\text{Matrix: } \mathbb{R} \\
\text{Matrix: } \mathbb{R} \\
\text{Matrix: } \mathbb{R} \\
\text{Matrix: } \mathbb{R} \\
\text{Matrix: } \mathbb{R} \\
\text{Matrix: } \mathbb{R} \\
\text{Matrix: } \mathbb{R} \\
\text{Matrix: } \mathbb{R} \\
\text{Matrix: } \mathbb{R} \\
\text{Matrix: } \mathbb{R} \\
\text{Matrix: } \mathbb{R} \\
\text{Matrix: } \mathbb{R} \\
\text{Matrix: } \mathbb{R} \\
\text{Matrix: } \mathbb{R} \\
\text{Matrix: } \mathbb{R} \\
\text{Matrix: } \mathbb{R} \\
\text{Matrix: } \mathbb{R} \\
\text{Matrix: } \mathbb{R} \\
\text{Matrix: } \mathbb{R} \\
\text{Matrix: } \mathbb{R} \\
\text{Matrix: } \mathbb{R} \\
\text{Matrix: } \mathbb{R} \\
\text{Matrix: } \mathbb{R} \\
\text{Matrix: } \mathbb{R} \\
\text{Matrix: } \mathbb{R} \\
\text{Matrix: } \mathbb{R} \\
\text{Matrix: } \mathbb{R} \\
\text{Matrix: } \mathbb{R} \\
\text{Matrix: } \mathbb{R} \\
\text{Matrix: } \mathbb{R} \\
\text{Matrix: } \mathbb{R} \\
\text{Matrix: } \mathbb{R} \\
\text{Matrix: } \mathbb{R} \\
\text{Matrix: } \mathbb{R} \\
\text{Matrix: } \mathbb{R} \\
\text{Matrix: } \mathbb{R} \\
\text{Matrix: } \mathbb{R} \\
\text{Matrix: } \mathbb{R} \\
\text{Matrix: } \mathbb{R} \\
\text{Matrix: } \mathbb{R} \\
\text{Matrix: } \mathbb{R} \\
\text{Matrix: } \mathbb{R} \\
\text{Matrix: } \mathbb{R} \\
\text{Matrix: } \mathbb{R} \\
\text{Matrix: } \math
$$

$$
\varepsilon_{\text{cal}} = \frac{|P - p_0|}{\sqrt{\frac{p_0 \times q_0}{N}}}
$$
  
\n
$$
p_0 = \frac{k}{N} = \frac{30}{500} = 0.06.
$$
  
\n
$$
q_0 = 1 - p_0 = 1 - 0.06 = 0.94
$$
  
\n
$$
\varepsilon_{\text{cal}} = \frac{|0.01 - 0.06|}{\sqrt{\frac{0.06 \times 0.94}{500}}} = 5
$$

لدينا

 $\varepsilon_{cal} = 5 > \varepsilon_{0,01} = 2,58$ 

$$
\%99
$$
 مرفوض ومنه العينة غير ممثلة المجتمع عندى مستوى ثقة 99

**الفصل السابع اختبار الفرضيات )عينتين( اختبار الفرضيات الفرقية**

# **اختبار الفرضيات الفرقية**

اختبار " ت " الفروق بين مجموعتين مستقلتين وغير متساويتين. اختبار " ت " الفروق بين مجموعتين مستقلتين و متساويتين. اختبار " ت " الفروق بين مجموعتين مرتبطتين. اختبار " ف " الفروق ألكثر من مجموعتين تحليل التباين. اختبار الفروق في التكرارات كا2

#### **اختبار ت**

المقصود بالفرضيات اإلحصائية تلك الفرضيات التي تتعلق بالمجتمع اإلحصائي المسحوبة منه العينة، أو توزيع هذا المجتمع أو معالمه كالوسط الحسابي أو النسبة في المجتمع.

## **اختبار'' ت''**

يعتبر اختبار' ت 'احد أشكال اختبار الفرضيات ، وواحد من االختبارات العديدة المستخدمة لهذا الغرض، وترجع نشأته إلى العالم وليام سيلي جوست سنة 1908 حيث نسب االختبار لالسم المستعار '' ستيودنت ''اي الطالب.

# **شروط استخدام اختبار'' ت''**

- **مدى تجانس العينة :** ويقصد بتجانس العينات أي مدى انتسابها ألصل واحد بمعنى لهم نفس الخصائص.
- **الفرق بين حجم عينتي البحث :** أو بما يعرف بشرط التقارب ، يجب أن يكون حجم العينتين متقاربا الن
	- الحجم يؤثر على مستوى الداللة الختبار'' ت''.
	- **حجم العينة :** يجب أن يزيد حجم كل من العينيتين عن 5 أفراد.

اختبار '' ت '' الفروق بين مجموعتين مستقلتين وغير متصاويتين  

$$
N_1 \neq N_2
$$
المعنیات

 $\textit{N}_{2} < 30$  الانحراف المعياري للمجتمع  $\sigma$  غير موجود و  $\textit{N}_{1} < 30$  او

$$
\mathbf{T}_{\text{cal}} = \mathbf{T}_{cal} = \frac{|\overline{X}_1 - \overline{X}_2|}{\hat{\sigma}\sqrt{\frac{1}{N_1} + \frac{1}{N_2}}}, \quad \mathbf{T}_{(\alpha, N_1 + N_2 - 2)} \longrightarrow \text{Table de Student}
$$

حيث

$$
\widehat{\sigma} = \left[\frac{N_1.\,\sigma_{e1}^2 + N_2.\,\sigma_{e2}^2}{N_1 + N_2 - 2}\right]^{\frac{1}{2}}
$$

 $N_2>30$  الانحراف المعياري للمجتمع  $\sigma$  غير موجود و  $N_1>30$  او  $N_2>30$ 

$$
\varepsilon_{\text{cal}} = \frac{|\overline{X}_1 - \overline{X}_2|}{\sqrt{\frac{(\widehat{\sigma}_{e_1})^2}{N_1} + \frac{(\widehat{\sigma}_{e_2})^2}{N_2}}} \longrightarrow \varepsilon_{\alpha}
$$

**التمرين االول**

**الحل**

 أجريت دراسة للمقارنة بين متوسطي أعمار سكان المدن والقرى علما أنهما يخضعان لتوزيع طبيعي. أخذنا عينة عشوائية من سكان المدن حجمها 14 شخص فوجدنا أن متوسط العمر لديهم يقدرب 63 سنة بإنحراف معياري قدره .7

كما أخذنا عينة أخرى من سكان القرى حجمها 15 شخص فوجدنا أن متوسط العمر لهذه العينة يقدرب 60 سنة مع إنحراف معياري قدره 9.

هل هنالك اختالف معنوي بين متوسط أعمار سكان المدن والقرى عند مستوى ثقة **95 %؟**

$$
N_1 = 14. \quad \bar{x}_1 = 63. \quad \sigma_{e_1} = 7.
$$
\n
$$
N_2 = 15. \quad \bar{x}_2 = 60. \quad \sigma_{e_2} = 9.
$$
\n999

• 
$$
\begin{aligned}\n\{H_0: \mu_1 &= \mu_2, \\
\{H_1: \mu_1 \neq \mu_2.\} \\
&= 0.01.\n\end{aligned}
$$
\n• 
$$
\begin{aligned}\n\alpha &= 0.01.\n\end{aligned}
$$
\n• 
$$
N_1 < 30, N_2 < 30.
$$
\n
$$
T_{cal} = \frac{|\bar{x}_1 - \bar{x}_2|}{\hat{\sigma}\sqrt{\frac{1}{N_1} + \frac{1}{N_2}}}
$$
\nLagel $\hat{\sigma} \sqrt{\frac{1}{N_1} + \frac{1}{N_2}}$ \nLagel $\hat{\sigma}^2 = \frac{N_1 \cdot \sigma_{e1}^2 + N_2 \cdot \sigma_{e2}^2}{N_1 + N_2 - 2} = 73,3.$ \n⇒ 
$$
\hat{\sigma} = \sqrt{73,3} = 8,56.
$$

ومنه

$$
T_{cal} = \frac{|63 - 60|}{\hat{\sigma}\sqrt{\frac{1}{N_1} + \frac{1}{N_2}}} = 0.94.
$$

$$
T_{(\alpha, N_1 + N_2 - 2)} = T_{(0,005; 27)} = 2,052.
$$
لابنا 
$$
T_{cal} = 0.94 < T_{(0,005; 27)} = 2,052.
$$

**التمرين الثاني**

 في دراسة للمقارنة بين طريقة التعلم المبرمج و طريقة المحاضرة من حيث تأ ثيرهما على تحصيل الطلبة لإحدى المواد المُدرسة بالإعتماد على نتائج الإختبار المتحصل عليها في تلك المادة.

 إخترنا عينة عشوائية مؤلفة من 30 طالب فوجدنا أن متوسط نتائج اإلختبار لديهم تقدرب 85 درجة بإنحراف معياري قدره 8 درجات. كما أخذنا عينة ثانية مكونة من 32 طالب فوجدنا أن متوسط نتائج اإلختبار لديهم تقدرب 90 درجة مع إنحراف معياري قدره 10 درجات.

 هل هنالك اختالف بين المتوسط الحسابي للعينتين السابقتين عند مستوى ثقة 95 % ، علما أن إحدى العينتين درست عن طريق التعليم المبرمج أما األخرى عن طريق المحاضرة؟

**الحل**

 $N_1 = 30$ .  $\bar{x}_1 = 85$ .  $\sigma_{e_1} = 8$ .  $N_2 = 32. \ \bar{x}_2 = 90. \quad \sigma_{e_2} = 10$ . هل هنالك اختالف بين المتوسط الحسابي للعينتين السابقتين عند مستوى ثقة 95 % **؟**

• 
$$
\begin{aligned}\n\{H_0: \mu_1 &= \mu_2, \\
H_1: \mu_1 &= \mu_2.\n\end{aligned}
$$
\n•  $\alpha = 0.05.$ \n•  $N_1 > 30, N_2 > 30.$ \n•  $\varepsilon_{cal} = \frac{|\bar{x}_1 - \bar{x}_2|}{\sqrt{\frac{\hat{\sigma}_1^2}{N_1} + \frac{\hat{\sigma}_2^2}{N_2}}}.$ 

$$
\hat{\sigma}_1 = \sqrt{\frac{N_1}{N_1 - 1}} \times \sigma_{e_1} = \sqrt{\frac{30}{29}} \times 8 = 1,01 \times 8 = 8,08 \Rightarrow \hat{\sigma}_1^2 = 65,28.
$$
  

$$
\hat{\sigma}_2 = \sqrt{\frac{N_2}{N_2 - 1}} \times \sigma_{e_2} = \sqrt{\frac{32}{31}} \times 10 = 1,01 \times 8 = 10,1 \Rightarrow \hat{\sigma}_2^2 = 102,01.
$$

$$
\varepsilon_{cal} = \frac{|85 - 90|}{\sqrt{\frac{65,28}{30} + \frac{102,01}{32}}} = \frac{5}{\sqrt{2,17 + 3,18}} = 2,31.
$$

لدىنا  
دینا  
انن 
$$
H_0
$$
 مرفوص عند مستوي ثقة 95%، ومنه يوجد اختلاف بين المتوسط الحسابي للعينتينل السابقتين.

اختبار " ت " الفروق بين مجموعتين مستقلتين و منساويتين  

$$
N_1 = N_2 = N
$$

الانحراف المعياري للمجتمع  $\sigma$  غير موجود

$$
\mathbf{T}_{\text{cal}} = \frac{|\overline{X}_1 - \overline{X}_2|}{\sqrt{\frac{(\widehat{\sigma}_{\mathbf{e}_1})^2 + (\widehat{\sigma}_{\mathbf{e}_2})^2}{N-1}}},
$$

 $T<sub>(α,2N−2)</sub> → Table de Student$ 

# **اختبار " ت " الفروق بين مجموعتين مرتبطتين**

يستخدم هذا الاختبار في مقارنة متوسط عينتين مرتبطتين ( مثل ان يكون الافراد في العينة الاولى هم نفسهم في العينة الثانية(

$$
T_{cal} = \frac{\sum d}{\sqrt{\frac{N \sum d - (\sum d)^2}{N-1}}} \quad \text{T}_{(\alpha, N-1)} \longrightarrow \text{Table de Student}
$$

:حيث

- d: الفرق بين القياس القبلي والبعدي ؛
	- N: عدد افراد العينة.

**تمرين**

أراد باحث تجريب فعالية دواء لمعالجة حالة االكتئاب الحاد، فاختار عينة من 8 أفراد مكتئبين، وقام بقياس درجة االكتئاب لدييم قبل تجريب الدواء، ثم بعد تناولهم للدواء بمدة معينة، وافترض أنه ال يوجد اختالف في درجة االكتئاب سواء قبل تناول الدواء أو بعده .وهىذه بيانات القياسين:

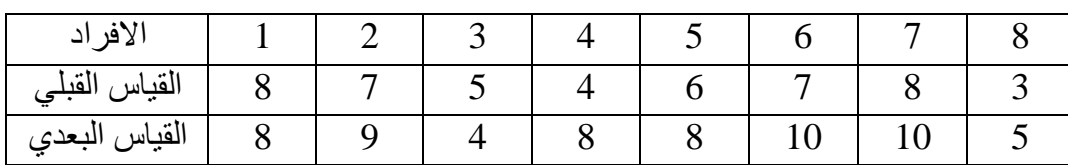

هل توجد فرق بين القياسين القبلي والبعدي عند مستوى الداللة 0.05 ؟

**الحل**

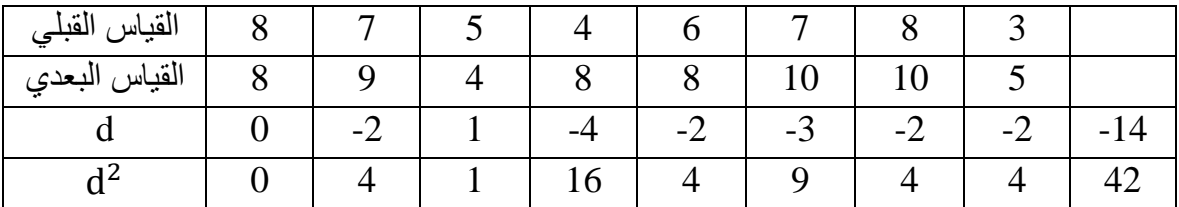

 $N = 8$ 

• 
$$
\begin{cases}\nH_0: \mu_1 = \mu_2, \\
H_1: \mu_1 \neq \mu_2.\n\end{cases}
$$
\n•  $\alpha = 0,05.$ \n• 
$$
T_{cal} = \frac{\sum d}{\sqrt{\frac{N \sum d^2 - (\sum d)^2}{N - 1}}} = \frac{-14}{\sqrt{\frac{(8 * 42) - (-14)^2}{7}}} = -3,13
$$

لدينا

# $T_{cal} = -3.13 < T_{(0,05;7)} = 2.365.$

اذن  $H_0$  مقبول عند مستوى ثقة 95%، ومنه لايوجد بين القياسين القبلي والبعدي عند مستوى الدلالة  $\,$  0.05  $\,$ 

## **اختبار الفرضيات االرتباطية**

تناولنا في الأبواب السابقة طرق دراسة متغير واحد لأي ظاهرة محل الدراسة و تلخيص البيانات فـي جداول توزيعات تكرارية وكيفية عرضها بيانيا. كذلك دراسة بعض المقاييس العددية التي تساعد على معرفة بعض خصائص التوزيعات التكرارية، ومنها مقاييس النزعـة المركزيـة ومقـاييس التـشتت وااللتواء والتفرطح. سوف نتناول الآن دراسة البيانات التى يكون ألفرادها متغيران يتغيران معا فى وقـت واحـد، وذلك لمعرفة نوع العالقة التى تربط بينهما.

**تعريف**: االرتباط هو تعيين طبيعة وقوة العالقة بين متغيرين X و Y. وتقاس العالقة بمؤشر إحصائي يدعى معامل الارتباط ويرمز له بالرمز ( r ) وهناك عدة أنواع من معاملات الارتباط منها البسيط والجزئي ومعامل ارتباط الرتب ومعامل ارتباط فاي ... الخ.

> **االرتباط الموجب الطردي** فإن المتغير الآخر يتبعه بنفس الاتجاه. $\chi$  أو  $\chi$ إذا تغير أحد المتغيرين

**االرتباط السالب العكسي** إذا تغير أحد المتغيرين  $x$  أو  $\gamma$  فإن المتغير الآخر يتبعه بالاتجاه المضاد.

## **خصائص معامل االرتباط**

- تتراوح قيمة معاملة االرتباط بين 1- و 1+ )+1 ≥ r ≤ −1(، إذ يمكن الحكم على قوة العالقة من حيث درجة قربها أو بعدها عن (±1).
- تكون قيمته تساوي صفراً عندما يكون المتغيران مستقلان عن بعضهما تماما، ويكون مساوٍ للواحد الصحيح عندما يكون االرتباط تاما.
	- تكون قيمته موجبة عندما يكون االرتباط بين المتغيرين طرديا ويكون قويا عندما يكون معامل االرتباط قريبا من الواحد الصحيح (+1) وضعيفا عندما يكون قريبا من الصفر.
- تكون قيمته سالبة عندما يكون الارتباط بين المتغير بن عكسيا ويكون قويا عندما يكون المقدار السالب قريبا من (−1) ، وضعيفا عندما يكون المقدار السالب قريبا من الصفر.

**انواع معامالت االرتباط**

- **معامل ارتباط بيرسون**
- **معامل ارتباط سبيرمان** 
	- **معامل ارتباط كرامر**

# **معامل ارتباط بيرسون**

لقياس درجة االرتباط بين **المتغيرات الكمية** والتي ليا توزيع طبيعي. ويمكن قياس قيمة معامل بيرسون r<sup>p</sup> بين متغيرين بالعلاقة التالية:

$$
r_p = \frac{n \sum xy - (\sum x)(\sum y)}{\sqrt{(n \sum x^2 - (\sum x)^2)(n \sum y^2 - (\sum y)^2)}}
$$

:حيث

- $y$  : مجموع حاصل ضرب قيم  $x$  في قيم $\sum xy$  .
	- $\chi$  مجموع قيم المتغير »:
	- $y$  و حجموع قيم المتغير ، .
	- $\chi$  مجموع مربعات قيم المتغير  $\Sigma$ ؛ مجموع  $\sum x^2$
	- $\cdot \mathbf{y}$  : مجموع مربعات قيم المتغير:  $\sum \mathbf{y}^2$  .
	- : هو عدد أزواج القيم لكل من و*.*

**مثال**: الجدول التالى يوضح ساعات الدراسة لمجموعة مكونة من ستة طالب فى مادة الرياضيات (x (وعالمات الدراسة المحصل عليها في هذه المادة (y (:

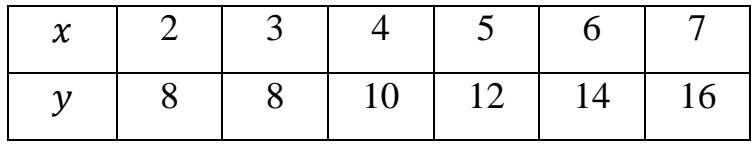

هل هناك عالقة بين ساعات الدراسة والدرجات التي حصل عليها الطلبة؟

$$
r_p = \frac{(6*336) - (27*68)}{\sqrt{((6*139) - (27)^2)((6*824) - (68)^2)}}
$$

$$
= \frac{180}{\sqrt{(105)(320)}} = \frac{180}{\sqrt{33600}} = \frac{180}{183,3} = 0,98.
$$

# **تحليل التباين**

#### **تمهيد**

يعتبر أسلوب تحليل التباين أحد الأساليب الإحصائية التي تستخدم في كثير من المجالات التطبيقية في البحوث العلمية .ويرجع استخدام تحليل التباين إلى العالم اإلحصائي فيشر، و يستخدم تحليل التباين لدراسة الفروق الكثر من مجموعتين.

# **تعريف**

تحليل التباين االحادي يرمز له اختصار بـANOVA ، هو اختبار معلمي يستخدم للمقارنة بين المتوسطات أو التوصل إلى قرار يتعلق بوجود أو عدم وجود فروق بين متوسطات األداء عند المجموعات.

## **أنواع تحليل التباين**

يتوقف نوع تحليل التباين على عدد المتغيرات المستقلة.

- تحليل التباين الاحادي
	- تحليل التباين الثنائي
- تحليل التباين الثالثي

#### **اإلفتراضات**

- تباين المجتمعات تكون متساوية
- ان تكون المجتمعات المسحوبة منها العينات متجانسة
	- ان تكون البيانات مستقلة وتتبع التوزيع الطبيعي

#### **مالحظة**

اختبار Levens يحدد ما اذا كان التباين متساويا ام ال.

#### **الفرضيات**

$$
\left\{\n\begin{aligned}\nH_0: \mu_1 &= \mu_2 = \mu_3 = \cdots \\
H_1: \text{if } H_2 \text{ is the } \mathbb{Z}.\n\end{aligned}\n\right.
$$

# ا**لطريقة النظرية**

يعتمد على خمس مراحل:

- حساب مجحوع المربعات الكلي
- حساب مجموع المربعات بين المجموعات
- حساب مجموع المربعات داخل المجموعات
	- انشاء جدول تحليل التباين
		- المقارنة واتخاذ القرار

# ا**لطريقة العملية**

لتكن لدنا مجموعة من المجموعات )العينات(

- نرمز ب K عدد المجموعات.
- نرمز ب N عدد عناصر المجموعات الكلي

 $N = N_1 + N_2 + \cdots + N_k$  $i$  نرمز ب $\mathrm{S_{i}}$  مجموع عناصر المجموعة (العينة) رقم  $\,$ 

$$
S_i = \sum x_i
$$

 $i$  نرمز ب  $\mathrm{S}^{2}_{i}$  مجموع مربعات عناصر المجموعة (العينة) رقم  $\,$ 

$$
S_i^2 = \sum x_i^2
$$

**مجحوع المربعات الكلي**

$$
S = \sum S_i^2 - \frac{(\sum S_i)^2}{N} = S_1^2 + S_2^2 + S_3^2 + \dots - \frac{(S_1 + S_2 + S_3 + \dots)^2}{N}
$$

$$
\beta = \sum \frac{[S_i]^2}{N_i} - \frac{(\sum S_i)^2}{N} = \frac{[S_1]^2}{N_1} + \frac{[S_2]^2}{N_2} + \frac{[S_3]^2}{N_3} + \dots - \frac{(S_1 + S_2 + S_3 + \dots)^2}{N}
$$

**مجموع المربعات داخل المجموعات**

$$
W = S - \beta
$$

**انشاء جدول تحليل التباين**

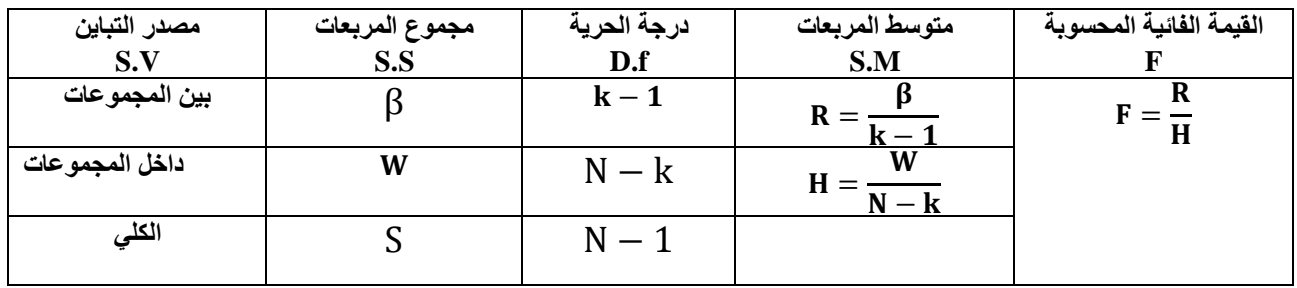

**المقارنة واتخاذ القرار**

المقارنة بين القيمة الفائية المحسوبة F والقيمة الجدولية ( − ,k − N,(

ا<u>لتمرين الأول</u>

لتكن البيانات التالية

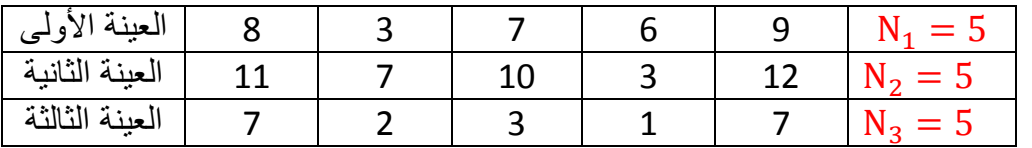

هل هنالك فرق بين المتوسطالت الحسابية للعينات السابقة عند مستوى الداللة 0,05؟

N = N<sub>1</sub> + N<sub>2</sub> + N<sub>3</sub> = 15. k = 3.  
\nS<sub>1</sub> = 
$$
\sum x_i = 8 + 3 + 7 + 6 + 9 = 33
$$
.  
\nS<sub>2</sub> =  $\sum x_i = 11 + 7 + 10 + 3 + 12 = 43$ .  
\nS<sub>3</sub> =  $\sum x_i = 7 + 2 + 3 + 1 + 7 = 20$ .

$$
S_1^2 = \sum x_i = 8^2 + 3^2 + 7^2 + 6^2 + 9^2 = 239
$$
  
\n
$$
S_2^2 = \sum x_i^2 = 11^2 + 7^2 + 10^2 + 3^2 + 12^2 = 423.
$$
  
\n
$$
S_3^2 = \sum x_i = 7^2 + 2^2 + 3^2 + 1^2 + 7^2 = 112.
$$

#### **الفرضيات**

# {  $H_0: \mu_1 = \mu_2 = \mu_3$  $\textbf{H}_{\textbf{1}}$ على الأقل اثنان غير متساويين

**مستوى المعنوية**

 $\alpha = 0, 05.$ 

<mark>نوع الإختبار:</mark> المقارنة بين المتوسطات الحسابية ( تحليل التباين في اتجاه واحد).

**حساب احصاء االختبار**

**حساب مجحوع المربعات الكلي**

$$
S = \sum S_i^2 - \frac{(\sum S_i)^2}{N} = S_1^2 + S_2^2 + S_3^2 - \frac{(S_1 + S_2 + S_3)^2}{N}
$$
  
= 239 + 423 + 112 -  $\frac{(33 + 43 + 20)^2}{15}$   
= 774 - 614,4 = 159,6.

**مجموعات مربعات بين المجموعات**

$$
\beta = \sum \frac{[S_i]^2}{N_i} - \frac{(\sum S_i)^2}{N} = \frac{(S_1)^2}{N_1} + \frac{(S_2)^2}{N_2} + \frac{(S_3)^2}{N_3} - \frac{(S_1 + S_2 + S_3)^2}{N}
$$

$$
= \frac{(33)^2}{5} + \frac{(43)^2}{5} + \frac{(20)^2}{5} - \frac{(33 + 43 + 20)^2}{15}
$$

$$
= 667, 6 - 614, 4 = 53, 2.
$$

**مجموع مربعات داخل المجموعات**

 $W = S - \beta = 159.6 - 53.2 = 106.4.$ 

انشاء جدول تحليل التباين

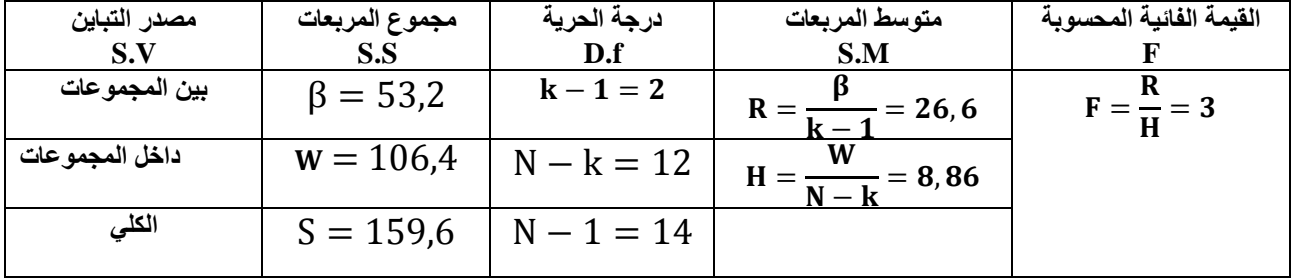

**المقارنة واتخاذ القرار**

**بما أن قيمة F الحسابية أقل من الجدولية** 

$$
F = 3 < F(0, 05, 12, 2) = 3,88
$$

**اذن نقبل الفرضية الصفرية )( ومنه ال توجد فرق بين المتوسطات الحسابية للعينات )المجموعات( السابقة.**

#### **التمرين الثاني**

تمثل البيانات التالية مجموعة من درجات الطلبة في احدى االمتحانات إلختبار أحد طرق التدريس

| $\mathcal{M}$ in<br>-11<br>العننه<br>ے و<br>رىي<br>$\mathbf{r}$ | י<br>ᅩ  | 10       | a<br>ے            | 14       | ິດ<br>о | $\sim$<br>-- | 1 <sub>0</sub><br>ᅩ | $\overline{1}$<br>- - | $\overline{\phantom{0}}$<br>o | ے       | $\mathbf{N}$<br>$\overline{\phantom{0}}$ |
|-----------------------------------------------------------------|---------|----------|-------------------|----------|---------|--------------|---------------------|-----------------------|-------------------------------|---------|------------------------------------------|
| ىنة الثانية<br>لعننه<br>$\mathbf{r}$<br>$\mathbf{r}$            |         | 12<br>ᅩJ | 11<br>+ +         | ∽<br>- - | Ω<br>O  | 14           | $\Delta$<br>ᆚ       | a<br>ٮ                | $\sim$ $\sim$<br>ᆚ            | $N_{2}$ |                                          |
| لعنة الثالثة<br>Ť١<br>$\sim$                                    | C<br>τn | Ω<br>ັ   | $1^{\circ}$<br>∸∸ | ᆂᆂ       | a<br>ٮ  |              | $\circ$<br>٥        | —<br>$N_{2}$          |                               |         |                                          |

هل هنالك فرق بين المتوسطالت الحسابية للعينات السابقة عند مستوى الداللة 0,05؟

$$
N = N1 + N2 + N3 = 26. k = 3.
$$
  
\n
$$
S1 = ∑ xi = 13 + 10 + 9 + 14 + 8 + 12 + 15 + 11 + 6 + 5 = 103.
$$
  
\n
$$
S2 = ∑ xi = 7 + 13 + 11 + 12 + 8 + 14 + 10 + 9 + 15 = 99
$$
  
\n
$$
S3 = ∑ xi = 10 + 8 + 12 + 11 + 9 + 7 + 8 = 65.
$$
  
\n
$$
S12 = ∑ xi = 132 + 102 + 92 + 142 + 82 + 122 + 152 + 112 + 62 + 52 = 1161.
$$
  
\n
$$
S22 = ∑ xi2 = 72 + 132 + 112 + 122 + 82 + 142 + 102 + 92 + 152 = 1149.
$$
  
\n
$$
S32 = ∑ xi = 102 + 82 + 122 + 112 + 92 + 72 + 82 = 623.
$$
  
\n
$$
\begin{cases}\nH0: \mu1 = \mu2 = \mu3 \\
H1: ωi √ ρi √ ωi √ ωi.\n\end{cases}
$$

**مستوى المعنوية**

 $\alpha = 0, 05.$ 

**نوع اإلختبار:** المقارنة بين المتوسطات الحسابية ) تحليل التباين في اتجاه واحد(.

**حساب احصاء االختبار**

**حساب مجحوع المربعات الكلي**

$$
S = \sum S_i^2 - \frac{(\sum S_i)^2}{N} = S_1^2 + S_2^2 + S_3^2 - \frac{(S_1 + S_2 + S_3)^2}{N}
$$
  
= 1161 + 1149 + 623 -  $\frac{(103 + 99 + 65)^2}{26}$   
= 2933 - 2741,88 = 191,12.

**مجموعات مربعات بين المجموعات**

$$
\beta = \sum \frac{(S_i)^2}{N_i} - \frac{(\sum S_i)^2}{N} = \frac{(S_1)^2}{N_1} + \frac{(S_2)^2}{N_2} + \frac{(S_3)^2}{N_3} - \frac{(S_1 + S_2 + S_3)^2}{N}
$$
  
=  $\frac{(103)^2}{10} + \frac{(99)^2}{9} + \frac{(65)^2}{7} - \frac{(103 + 99 + 65)^2}{26}$   
= 1060,9 + 1089 + 603,57 - 2741,88 = 11,59.

**مجموع مربعات داخل المجموعات**

$$
W = S - \beta = 191,12 - 11,59 = 179,53.
$$

انشاء جدول تحليل التباين

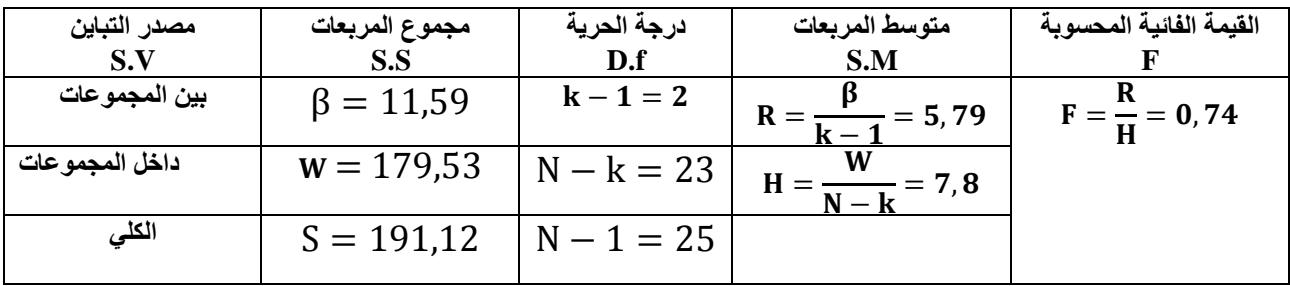

**المقارنة واتخاذ القرار**

**بما أن قيمة F الحسابية أقل من الجدولية** 

 $F = 0, 74 < F(0, 05, 23, 2) = 3,422$ 

اذن نقبل الفرضية الصفرية <sub>(H0</sub>) ومنه لا توجد فرق بين المتوسطات الحسابية للعينات (المجموعات) السابقة.

**التمرين الثالث**

البيانات التالية تمثل زمن الشفاء (مقدرا بالأيام ) لمجموعة من المرضى في احدى المستشفيات

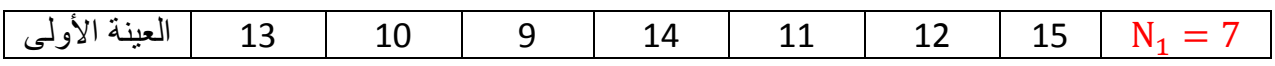

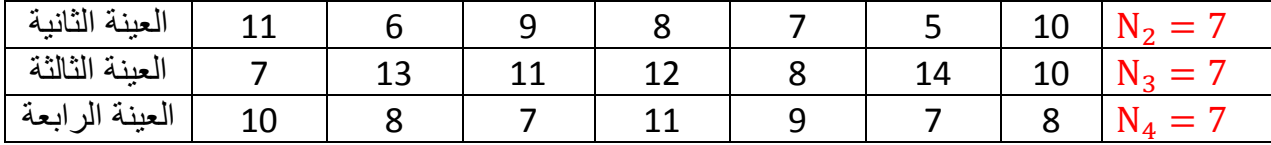

هل هنالك فرق بين المتوسطالت الحسابية للعينات السابقة عند مستوى الداللة 0,05؟

N = N<sub>1</sub> + N<sub>2</sub> + N<sub>3</sub> + N<sub>4</sub> = 28. k = 4.  
\nS<sub>1</sub> = 
$$
\sum x_i = 13 + 10 + 9 + 14 + 11 + 12 + 15 = 84
$$
.  
\nS<sub>2</sub> =  $\sum x_i = 11 + 6 + 9 + 8 + 7 + 5 + 10 = 56$ .  
\nS<sub>3</sub> =  $\sum x_i = 7 + 13 + 11 + 12 + 8 + 14 + 10 = 75$ .  
\nS<sub>4</sub> =  $\sum x_i = 10 + 8 + 12 + 11 + 9 + 7 + 8 = 60$ .  
\nS<sub>1</sub><sup>2</sup> =  $\sum x_i = 13^2 + 10^2 + 9^2 + 14^2 + 11^2 + 12^2 + 15^2 = 1036$ .  
\nS<sub>2</sub><sup>2</sup> =  $\sum x_i^2 = 11^2 + 6^2 + 9^2 + 8^2 + 7^2 + 5^2 + 10^2 = 476$ .  
\nS<sub>3</sub><sup>2</sup> =  $\sum x_i = 7^2 + 13^2 + 11^2 + 12^2 + 8^2 + 10^2 + 14^2 = 843$ .  
\nS<sub>4</sub><sup>2</sup> =  $\sum x_i = 10^2 + 8^2 + 7^2 + 11^2 + 9^2 + 7^2 + 8^2 = 528$ .

{ : = = = على األقل اثنان غير متساويين :

**مستوى المعنوية**

 $\alpha = 0, 05.$ 

<mark>نوع الإختبار:</mark> المقارنة بين المتوسطات الحسابية ( تحليل التباين في اتجاه واحد).

**حساب احصاء االختبار**

**حساب مجحوع المربعات الكلي**

$$
S = \sum S_i^2 - \frac{(\sum S_i)^2}{N} = S_1^2 + S_2^2 + S_3^2 + S_4^2 - \frac{(S_1 + S_2 + S_3 + S_4)^2}{N}
$$
  
= 1036 + 476 + 843 + 528 -  $\frac{(84 + 56 + 75 + 60)^2}{28}$   
= 2833 - 2700,89 = 182,11.

**مجموعات مربعات بين المجموعات**

$$
\beta = \sum \frac{(S_i)^2}{N_i} - \frac{(\sum S_i)^2}{N} = \frac{(S_1)^2}{N_1} + \frac{(S_2)^2}{N_2} + \frac{(S_3)^2}{N_3} + \frac{(S_3)^2}{N_4} - \frac{(S_1 + S_2 + S_3 + S_4)^2}{N}
$$

$$
= \frac{(84)^2}{7} + \frac{(56)^2}{7} + \frac{(75)^2}{7} + \frac{(60)^2}{7} - \frac{(84 + 56 + 75 + 60)^2}{28}
$$

$$
= 2773,85 - 2700,89 = 72,96.
$$

**مجموع مربعات داخل المجموعات**

$$
W = S - \beta = 182,11 - 72,96 = 109,15.
$$

انشاء جدول تحليل التباين

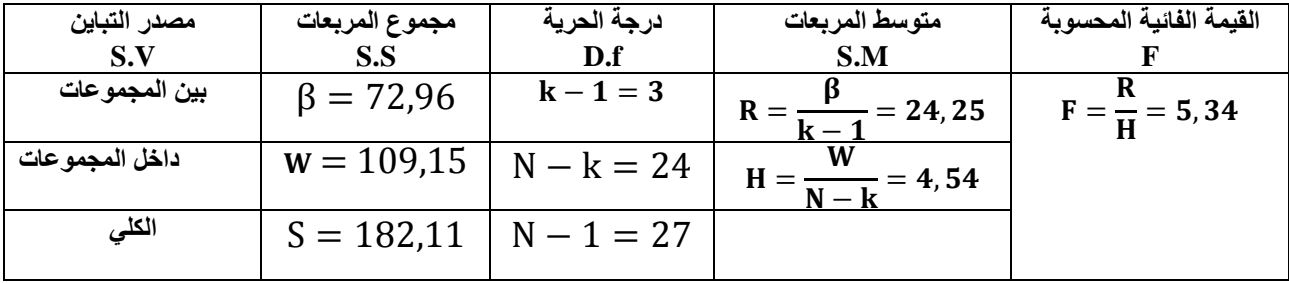

**المقارنة واتخاذ القرار**

**بما أن قيمة F الحسابية أقل من الجدولية** 

$$
F=5,34>F(0,05,24,3)=3,098
$$

**اذن نرفض الفرضية الصفرية )( ونقبل )( ومنه يوجد فرق بين المتوسطات الحسابية للعينات )المجموعات( السابقة.**